## Cyfryzacja procesu budowlanego w praktyce

Ogólnopolski kongres Głównego Urzędu Nadzoru Budowlanego

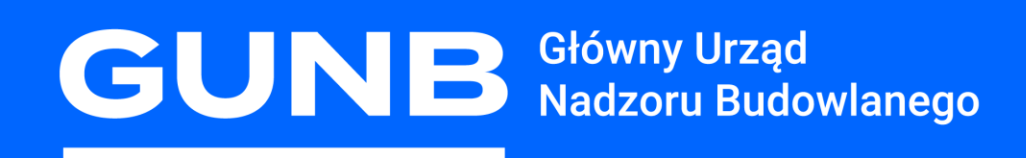

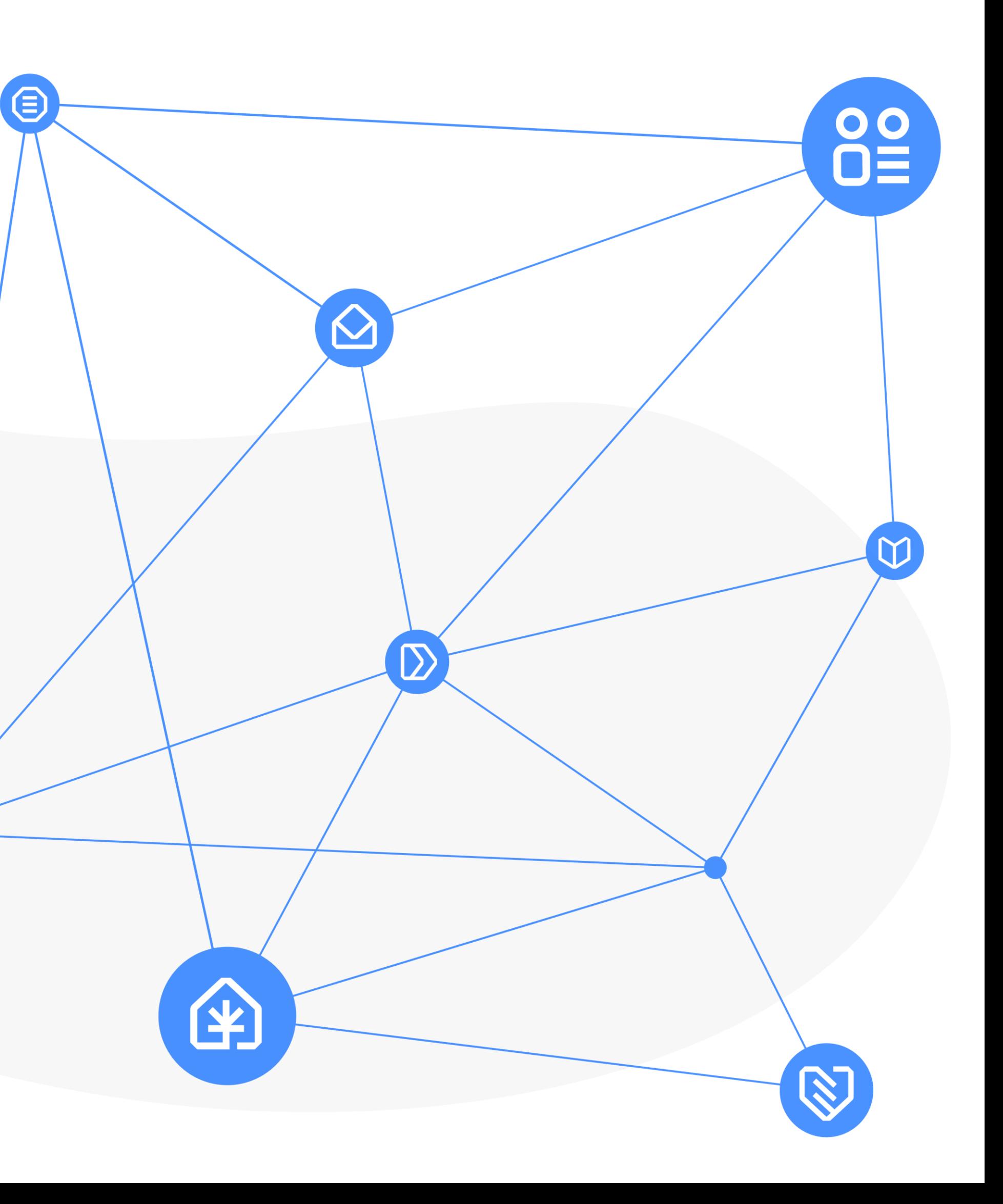

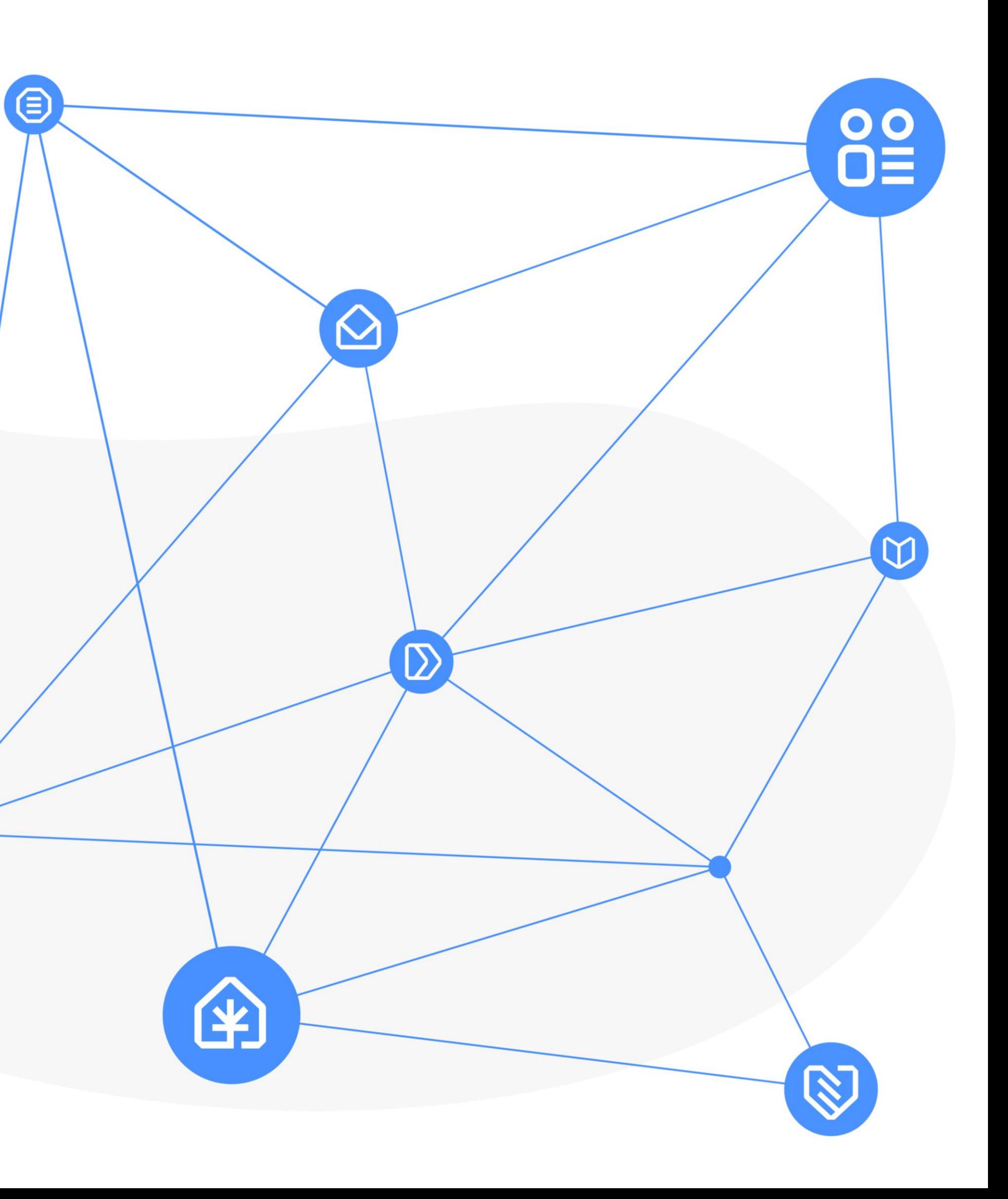

- Portal eBudownictwo
- 2. Aplikacja eBudownictwo Wnioski
- 3. Rejestr Wniosków, Decyzji i Zgłoszeń
- 4. System do Obsługi Postępowań Administracyjnych w eBudownictwie
- 5. Elektroniczny Dziennik Budowy
- 6. Cyfrowa Książka Obiektu Budowlanego
- 7. System eWykonania Zastępcze
- 8. eCRUB Centralny rejestr osób posiadających uprawnienia budowlane
- 9. Akademia GUNB
- 10. Forum Budownictwa

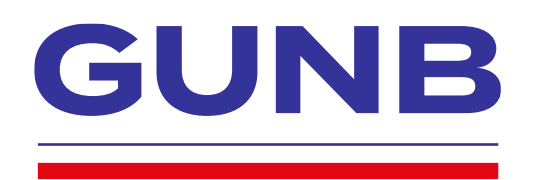

### **Plan prezentacji**

Wydział ds. rozwoju usług cyfrowych

Departament Usług Cyfrowych

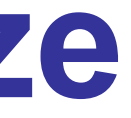

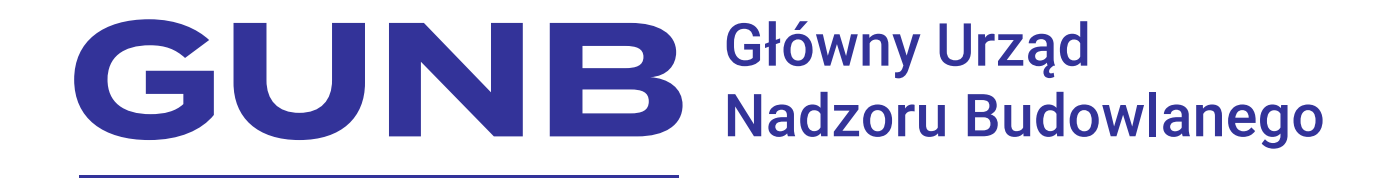

#### **System eWykonania Zastępcze**

# **Oll eWykonania**

Krystyna Pędrakowska-Sarachau 30.08.2023 r.

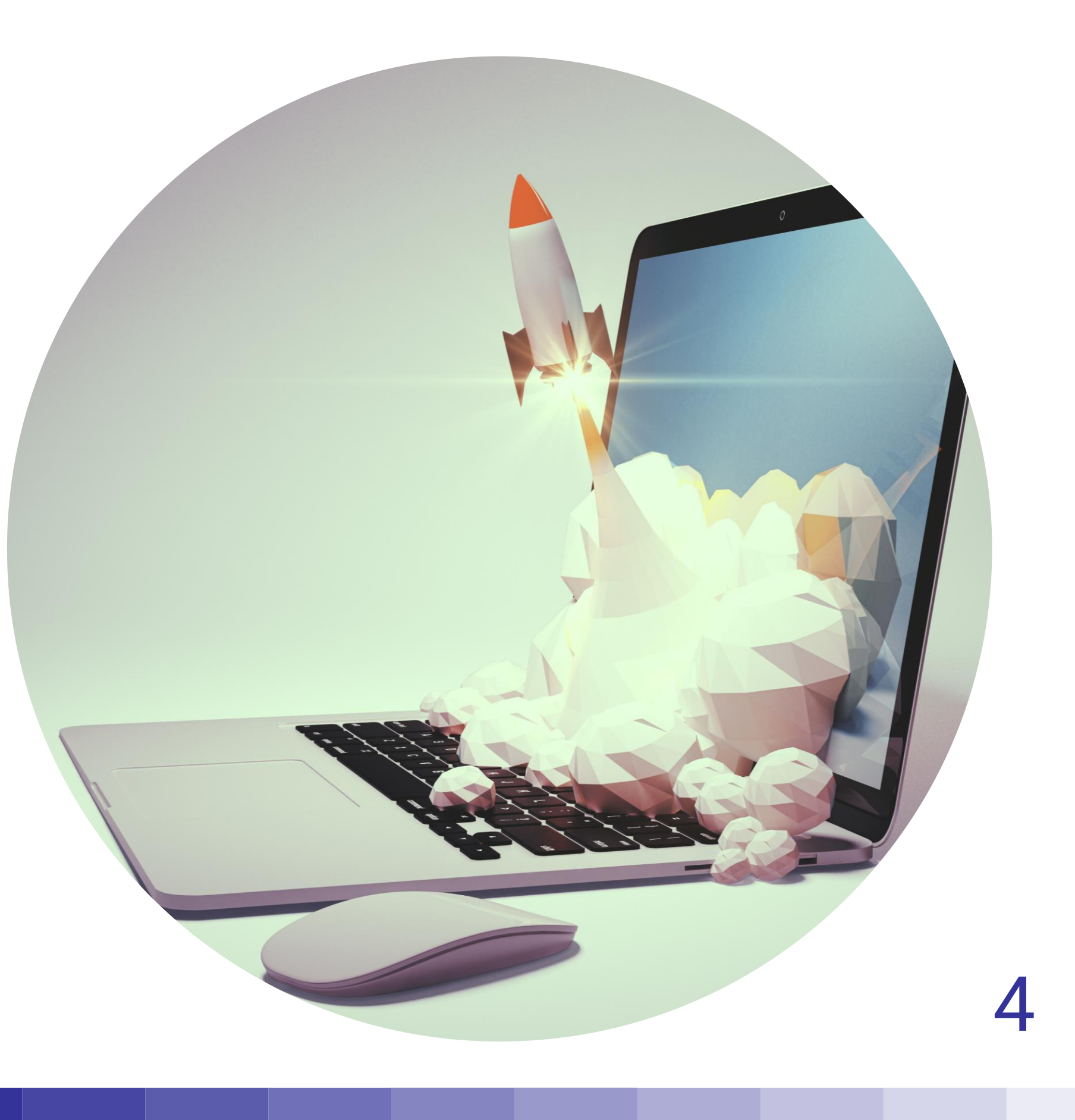

- Publiczna baza ogłoszeń o wykonaniach zastępczych
- System o nieograniczonym zasięgu
- Sposób na dotarcie do szerokiego grona wykonawców
- Nowoczesny sposób składania ofert

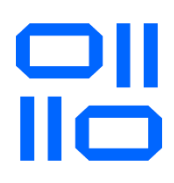

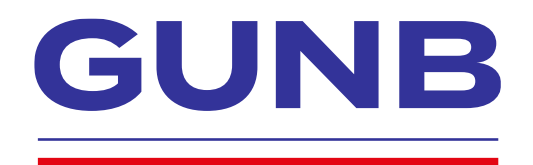

#### **Co to takiego?**

- Długotrwała procedura poszukiwania **Wykonawcy** • Skomplikowany proces wyłonienia wykonawcy
- Zasięg ogłoszeń: lokalny = wąskie grono odbiorców • Brak konkurencyjności cen • Niski wskaźnik egzekwowalności decyzji
- Niechęć do podejmowania takich działań na "swoim" terenie (negatywny odbiór społeczności lokalnej)

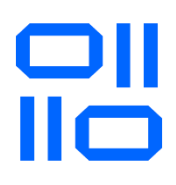

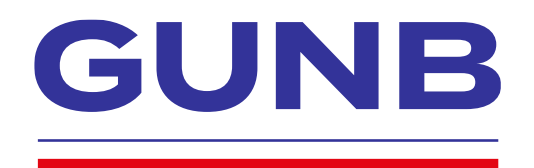

## **Dlaczego system powstaje?**

- Dostęp do kompleksowej informacji dla zleceniobiorców z terenu Rzeczpospolitej Polskiej
- Znalezienie podmiotów gotowych podjąć się wykonania zastępczego
- Konkurencyjność cen składanych ofert od podmiotów
- Polepszenie wskaźnika egzekwowalności decyzji
- Efektywność wykonywania obowiązków przez terenowe organy NB i AAB

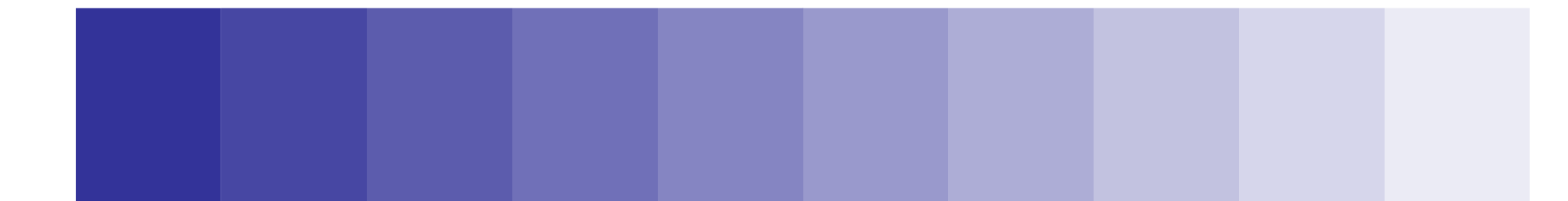

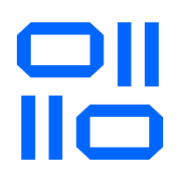

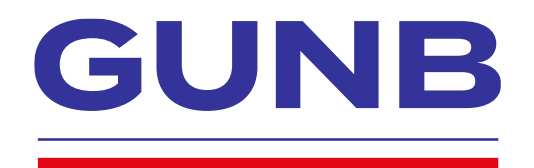

### **Jaki jest cel systemu?**

- Organy administracji publicznej:
	- powiatowe i wojewódzkiego inspektoraty nadzoru budowlanego (NB)
	- powiatowe i wojewódzkie organy administracji architektoniczno-budowlanej (AAB)
- Wykonawcy podmioty gotowe podjąć zlecenie

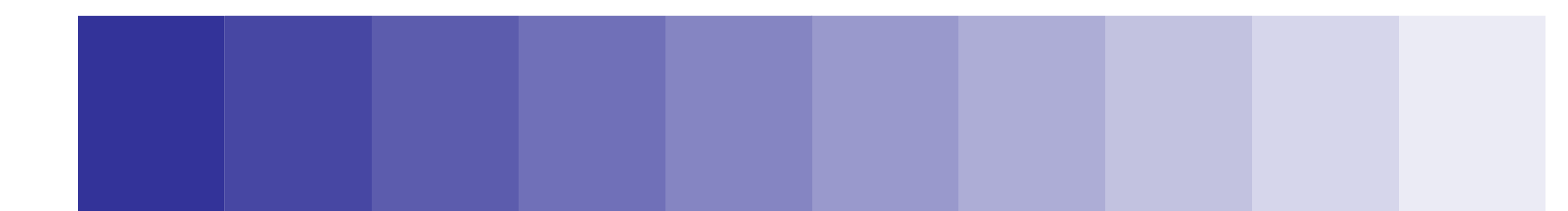

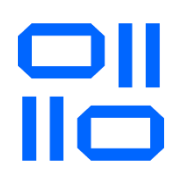

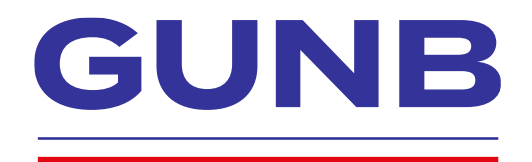

## **Dla kogo ?**

#### [www.ewykonaniazastepcze.gunb.gov.pl](http://www.ewykonaniazasepcze.gunb.gov.pl/)

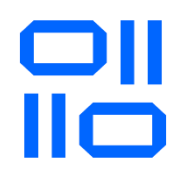

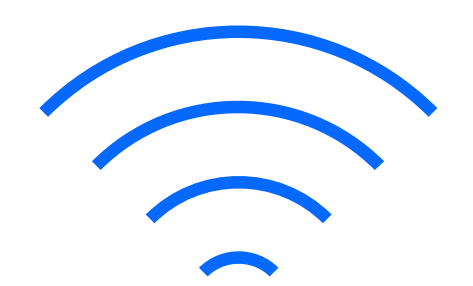

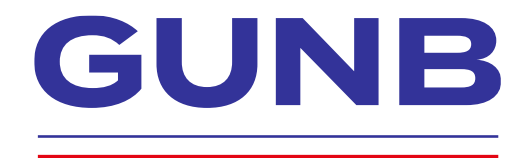

#### **Jak zacząć korzystać z systemu?**

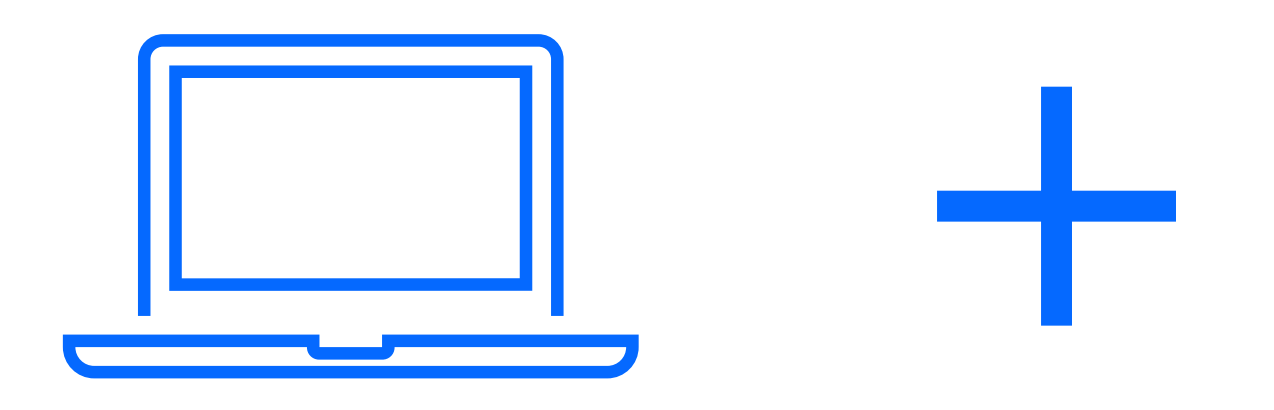

#### Cyfryzacja procesu budowlanego w praktyce

Ogólnopolski kongres Głównego Urzędu Nadzoru Budowlanego

Po więcej szczegółów zapraszam do stoisk informacyjnych oraz na stronę gunb.gov.pl

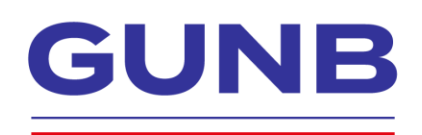

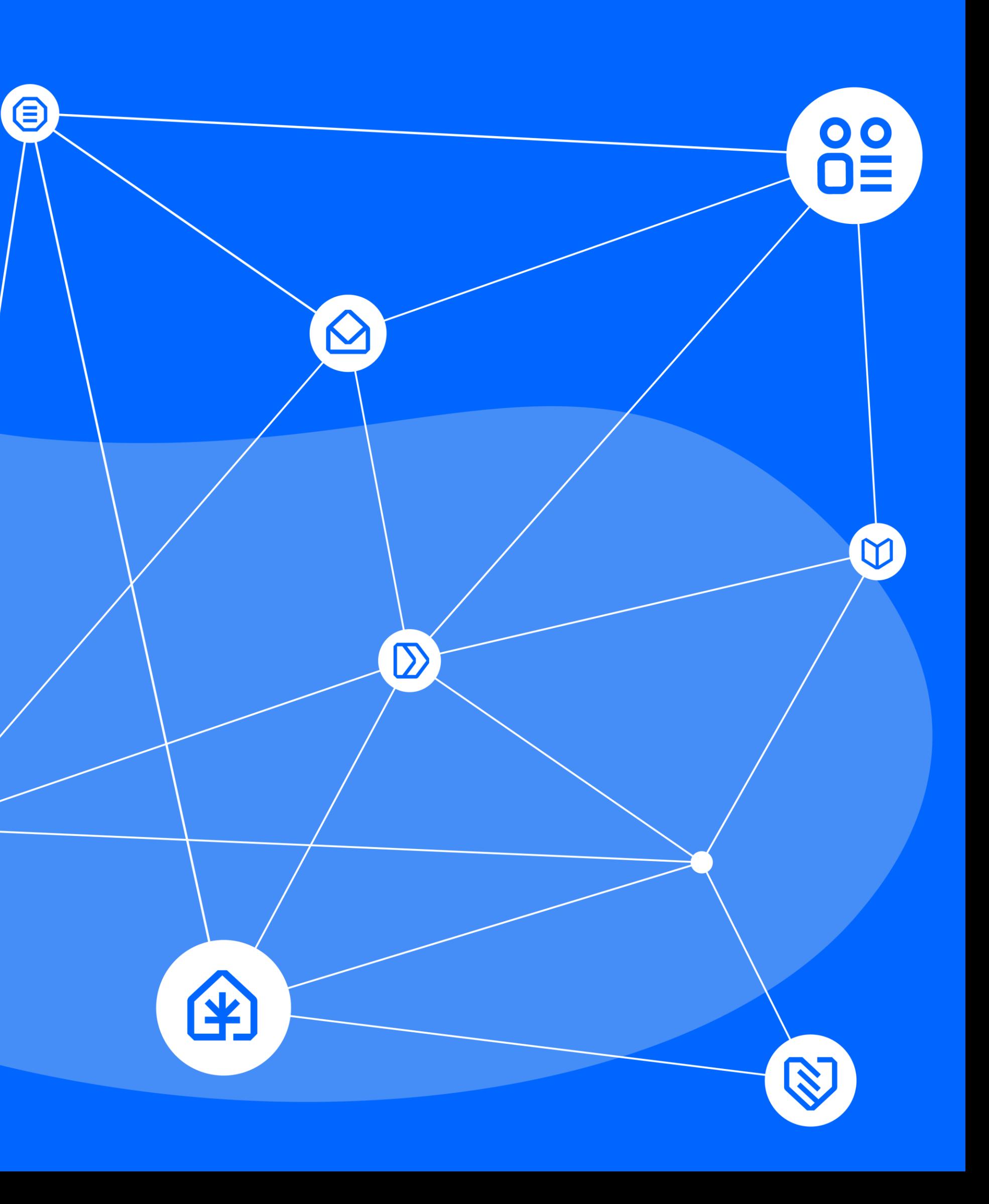

#### **Dziękuję za uwagę!**